## Zusätzlicher Abstand bei einem Thread

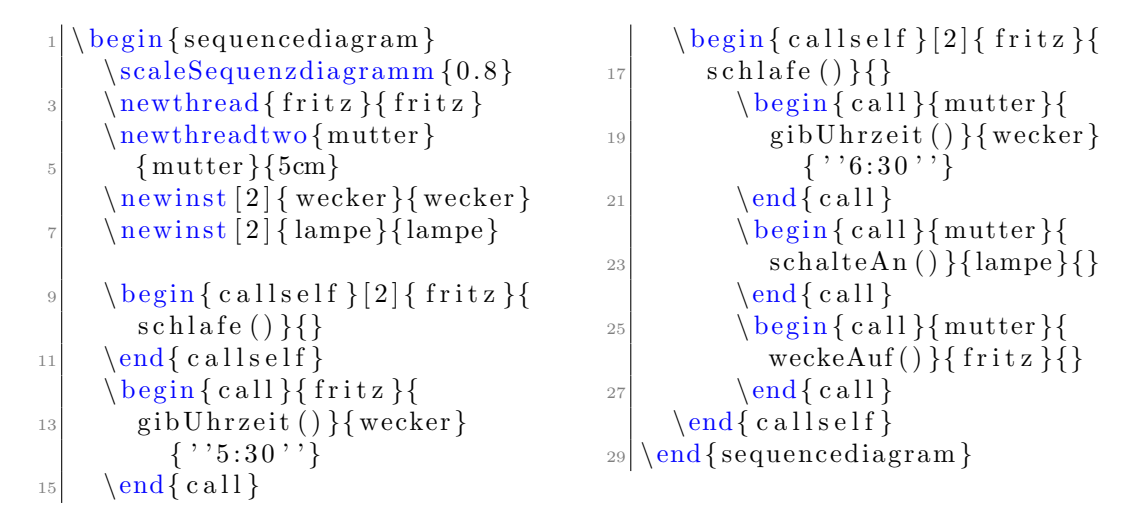

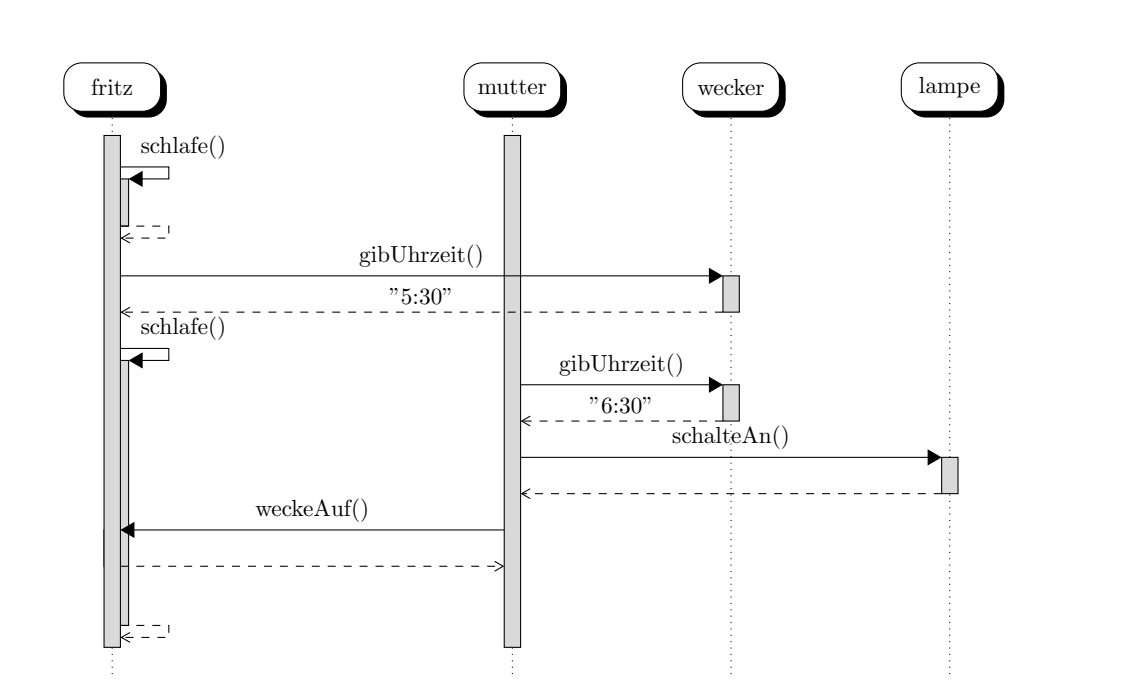